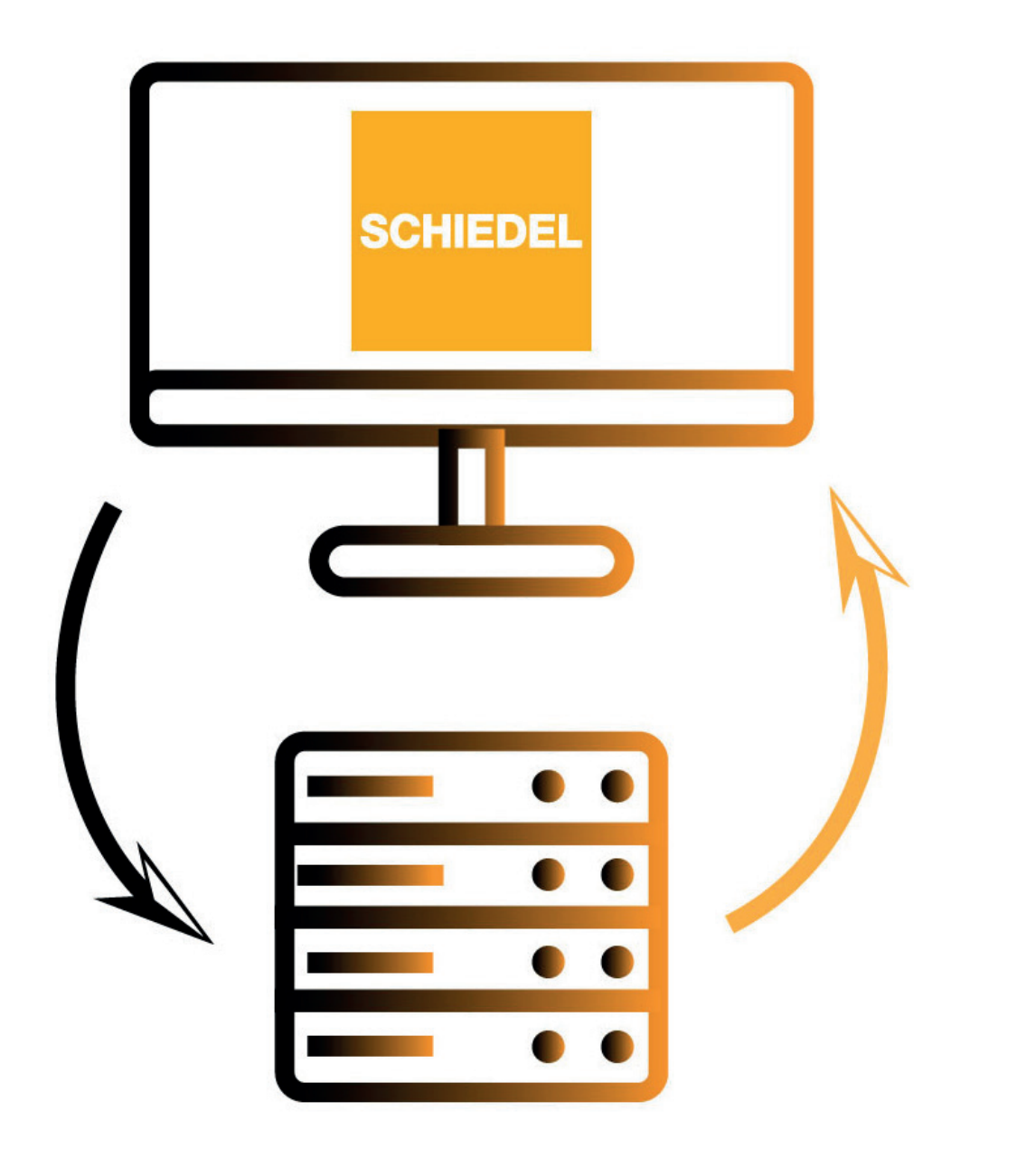

# EDI LITE

Elektronischer Datenaustausch mit Schiedel

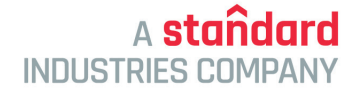

**SCHIEDEL** 

www.schiedel.at

# Inhaltsverzeichnis

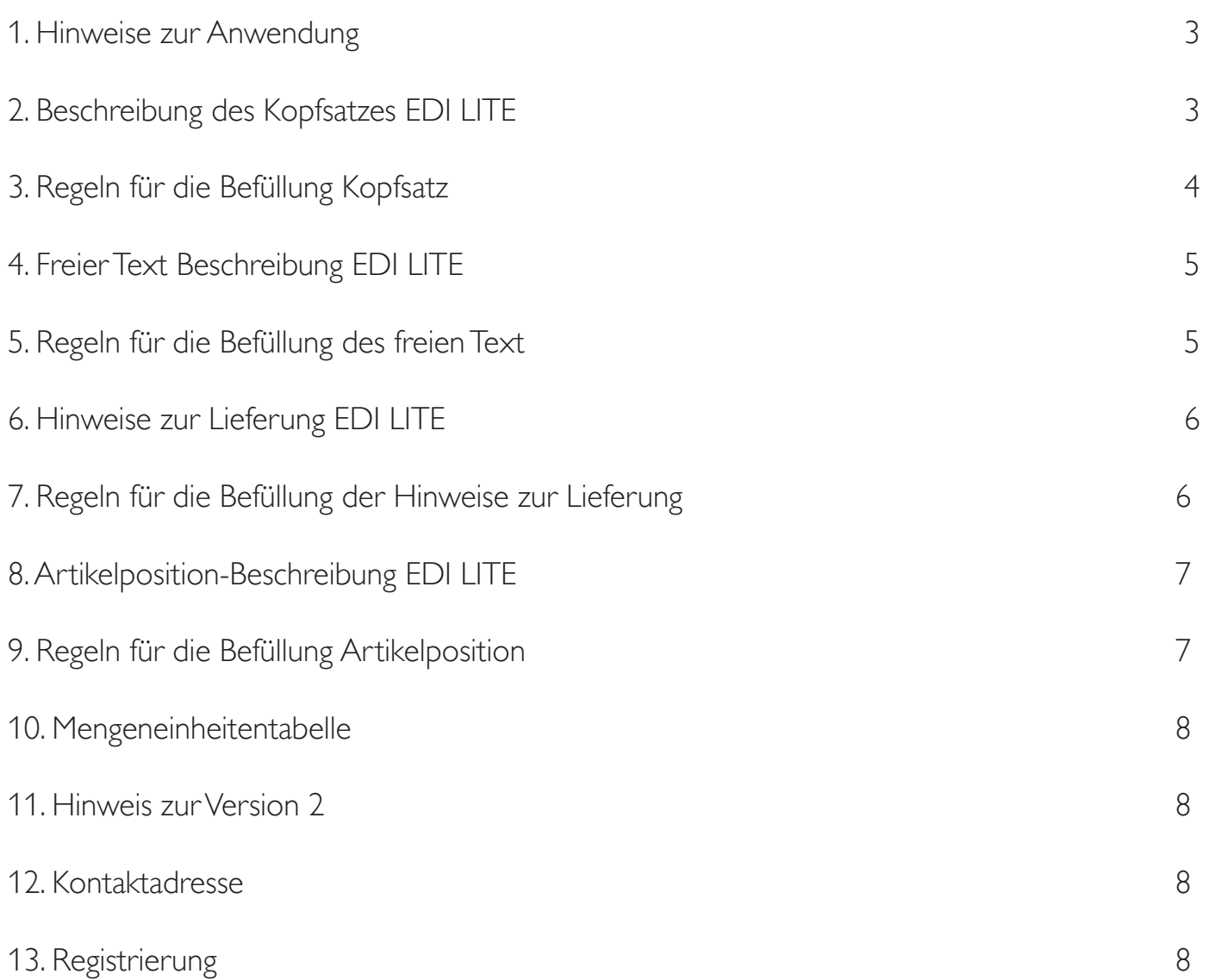

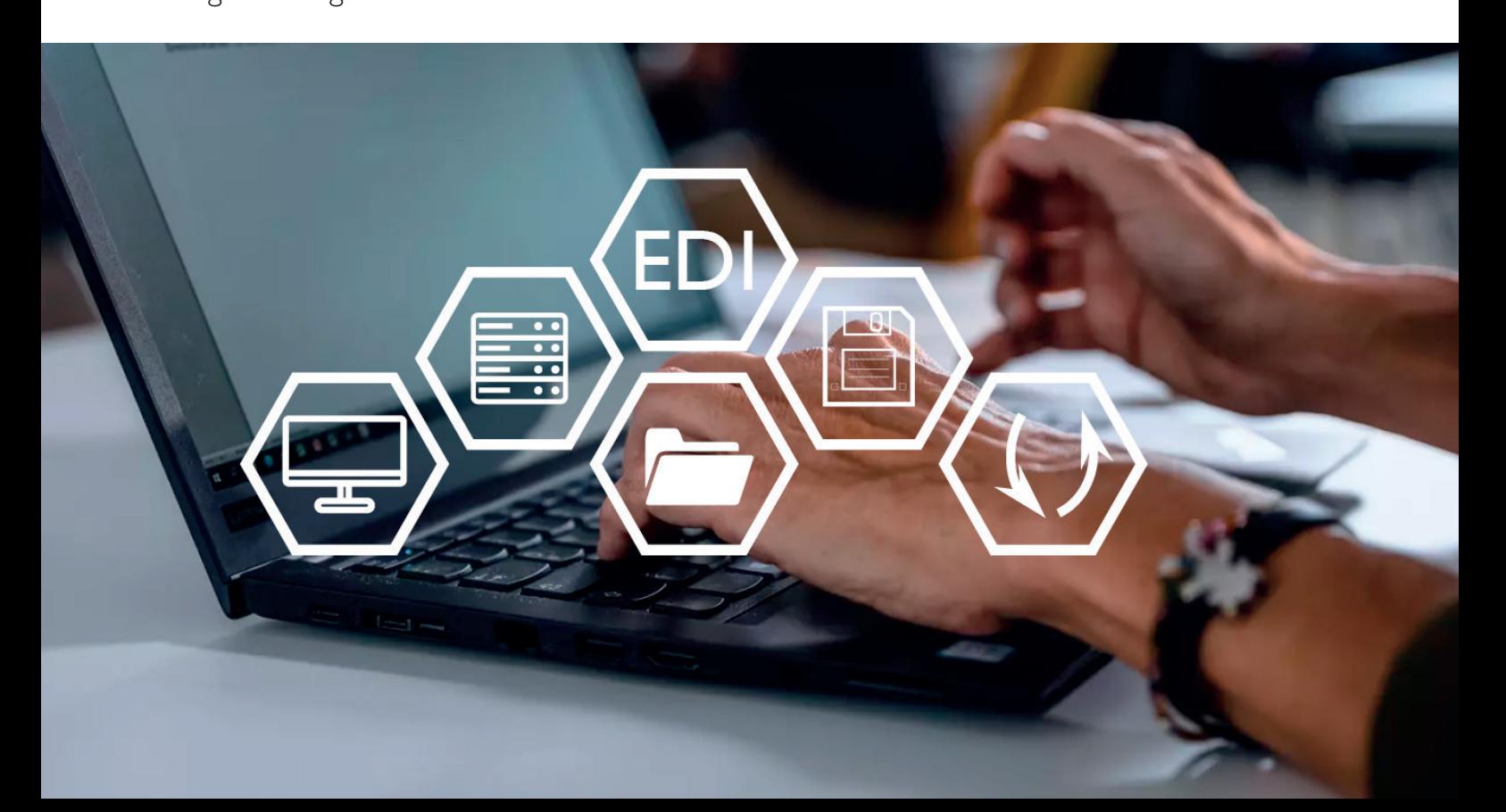

### 1. Hinweise zur Anwendung

Die EDI-LITE Bestellschnittstelle ist eine einfache Möglichkeit, Standardmaterialien bei Schiedel zu bestellen. Eine Bestellung von ATYP/Sonderanfertigung ist nicht über diese Schnittstelle möglich!

Jede Bestellung ist per E-Mail mit Anhang an eine definierte Schiedel Mailadresse zu senden (siehe auch unten). Der Anhang ist eine Textdatei mit der Dateiendung \*.txt und wegen möglicher Sonderzeichen in UTF-8-Kodierung abzuspeichern.

Vor der Umsetzung senden Sie uns bitte den Registrierungsantrag (siehe letzte Seite). Sie erhalten als Bestätigung dafür von uns eine Email mit Ihrer Kundenvereinbarung.

Nach erfolgter Registrierung startet die Testphase, in der Testbestellungen an das Schiedel Testsystem geschickt und dort überprüft werden. Bei erfolgreichen Abschluss der Testphase bestätigen wir den Wechsel in den Produktivbetrieb und geben die Produktiv-E-Mail-Adresse bekannt.

Für den Testbetrieb senden Sie die Testbestellungen an folgende E-Mail-Adresse: edi-lite.test@schiedel.com

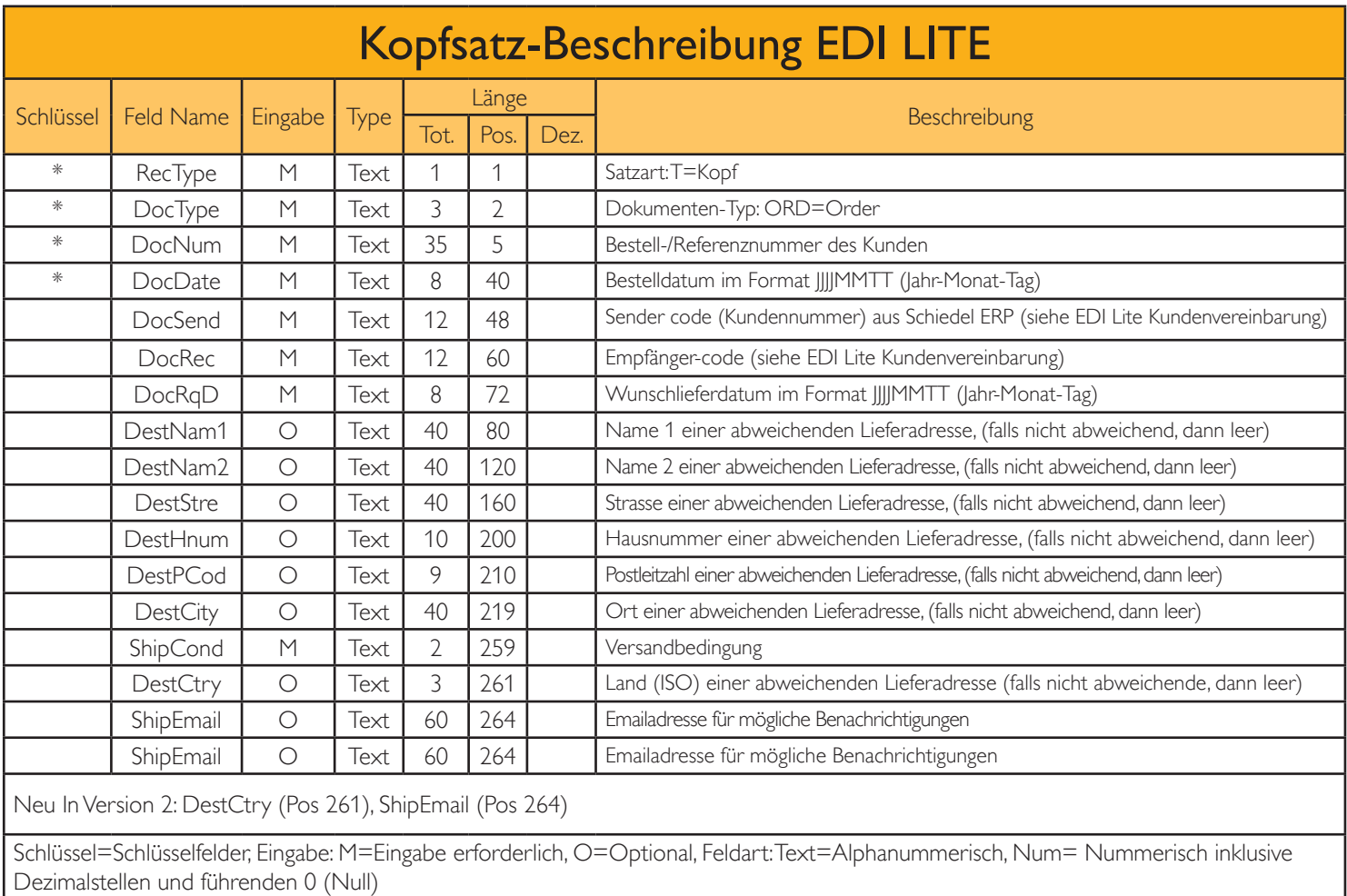

# 2. Beschreibung des Kopfsatzes EDI LITE

# 3. Regeln für die Befüllung Kopfsatz

### RecType, Pos 001, Länge 001, Eingabe erforderlich:

Ist fix mit "T" zu befüllen.

### DocType, Pos. 002, Länge 003, Eingabe erforderlich:

Dokumententype ist fix mit "ORD" (=Order) zu befüllen.

### DocNum, Pos. 005, Länge 035, Eingabe erforderlich:

Das ist die interne Bestell-/Referenznummer vom Kunden.

### DocDate, Pos. 040, Länge 008, Eingabe erforderlich:

Datum im Format JJJJMMTT, zBsp. 20220307 (=7. März 2022).

### DocSend, Pos. 048, Länge 012, Eingabe erforderlich:

Kundennummer aus dem ERP System von Schiedel. Diese wird in der EDI-Lite Vereinbarung bekanntgegeben (siehe Anhang)

### DocRec, Pos. 060, Länge 012, Eingabe erforderlich:

Das ist die Standortkennung von Schiedel. Diese wird in der EDI-Lite Vereinbarung bekanntgegeben (siehe Anhang)

### DocRqD, Pos. 072, Länge 008, Eingabe erforderlich:

Wunschlieferdatum im Format ||||MMTT, zum Beispiel 20220314 (=14. März 2022).

### DestNam1, Pos 080, Länge 040, Optional:

Name1: Ist nur zu befüllen, wenn die Lieferadresse abweicht. Wenn es leer gelassen wird, dann wird an die Anschrift des Kunden geliefert.

#### DestNam2, Pos 120, Länge 040, Optional:

Name2: Ist nur zu befüllen, wenn die Lieferadresse abweicht. Wenn es leer gelassen wird, dann wird an die Anschrift des Kunden geliefert.

### DestStre, Pos 160, Länge 040, Optional:

Strasse: Ist nur zu befüllen, wenn die Lieferadresse abweicht. Wenn es leer gelassen wird, dann wird an die Anschrift des Kunden geliefert.

### DestHnum, Pos 200, Länge 010, Optional:

Hausnummer: Ist nur zu befüllen, wenn die Lieferadresse abweicht. Wenn es leer gelassen wird, dann wird an die Anschrift des Kunden geliefert.

### DestPCod, Pos 210, Länge 009, Optional:

Postleitzahl: Ist nur zu befüllen, wenn die Lieferadresse abweicht. Wenn es leer gelassen wird, dann wird an die Anschrift des Kunden geliefert.

### DestCity, Pos 219, Länge 040, Optional:

Ort: Ist nur zu befüllen, wenn die Lieferadresse abweicht. Wenn es leer gelassen wird, dann wird an die Anschrift des Kunden geliefert.

### ShipCond, Pos 259, Länge 002, Eingabe erforderlich:

Versandbedingung: A1=Abholung bei Schiedel durch den Kunden veranlasst D1=Zustellung durch Schiedel E1=Paketdienst Weitere Codes möglich in kundenindividueller Vereinbarung im Anhang.

### DestCtry, Pos 261, Länge 003, Optional:

ISO Ländercode: zBsp. AT (Österreich), DE (Deutschland) … Ist nur zu befüllen, wenn die Lieferadresse abweicht. Wenn es leer gelassen wird, dann wird an die Anschrift des Kunden geliefer

### ShipEmail, Pos 264, Länge 060, Optional:

Email-Addresse für Benachrichtgungszwecke

# 4. Freier Text Beschreibung EDI LITE

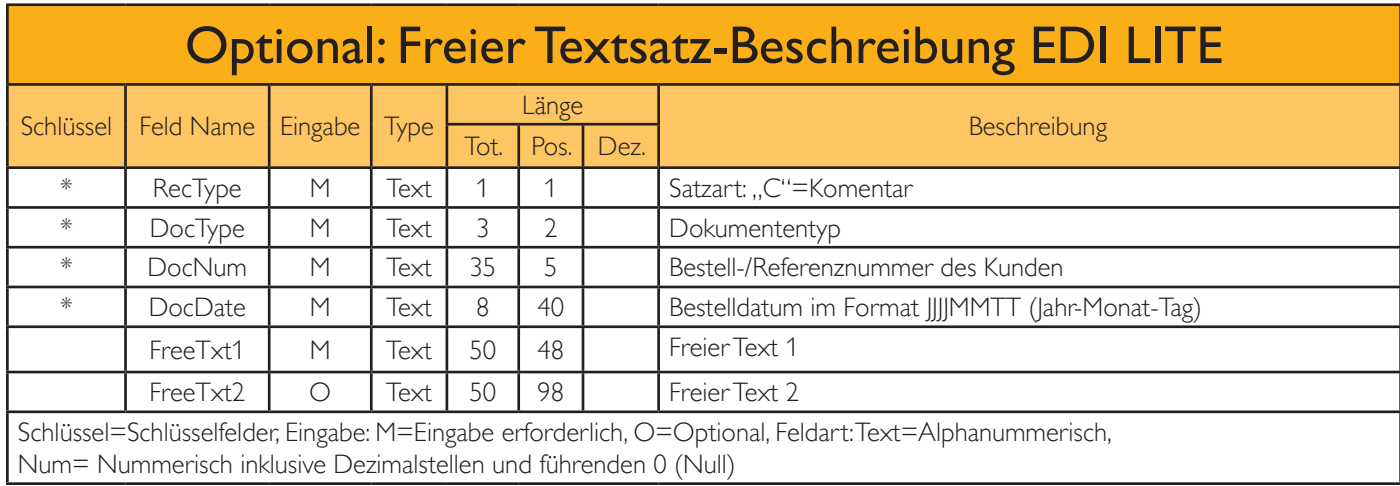

### 5. Regeln für die Befüllung des freien Text

Freier Text ist optional möglich um Schiedel noch weitere Information zur Bestellung mitzuteilen. Wenn es diese nicht gibt, dann kann dieser Satz zur Gänze entfallen.

### RecType, Pos 001, Länge 001, Eingabe erforderlich:

Ist fix mit "C" zu befüllen.

### DocType, Pos. 002, Länge 003, Eingabe erforderlich:

Dokumententype ist fix mit "ORD" (=Order) zu befüllen.

### DocNum, Pos. 005, Länge 035, Eingabe erforderlich:

Das ist die interne Bestell-/Referenznummer vom Kunden.

### DocDate, Pos. 040, Länge 008, Eingabe erforderlich:

Datum im Format JJJJMMTT, zBsp. 20220307 (=7. März 2022).

FreeTxt1, Pos. 048, Länge 050, Eingabe erforderlich: Freier Text 1

### FreeTxt2, Pos. 098, Länge 050, Optional:

Freier Text 2

# 6. Hinweise zur Lieferung EDI LITE

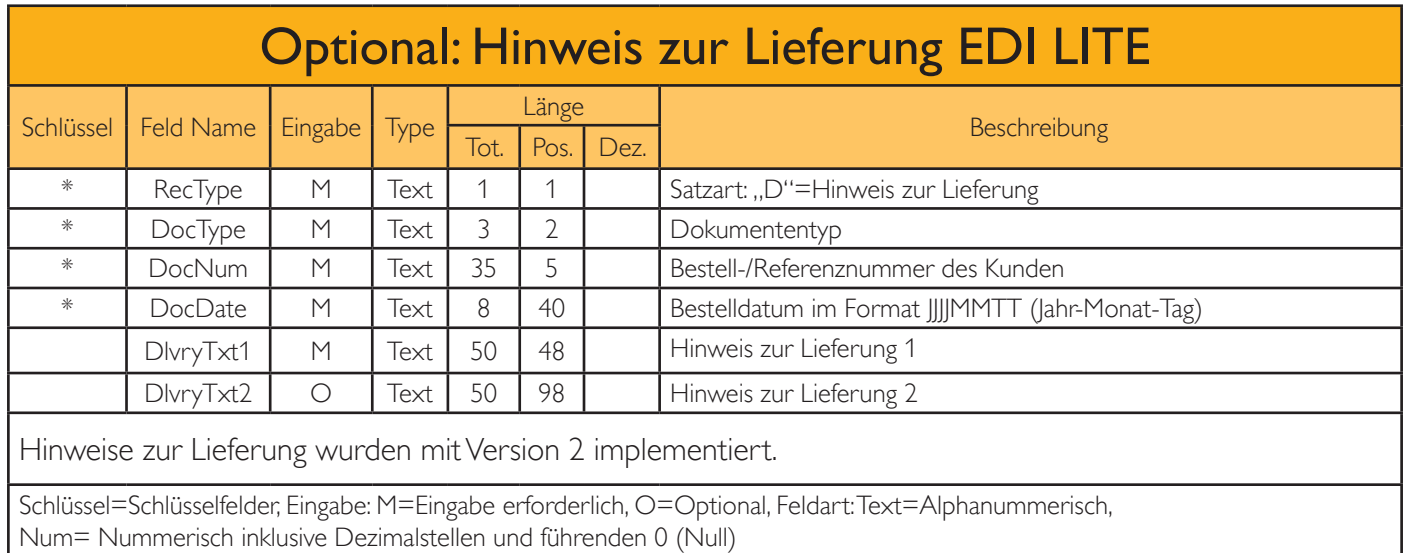

# 7. Regeln für die Befüllung der Hinweise zur Lieferung

! Hinweise zur Lieferung sind optional möglich um Schiedel noch weitere Information zur Lieferung mitzuteilen, zBsp. Abstimmung mit Herr/Frau .., Telefonisch avisieren … usw Wenn es diese nicht gibt, dann kann dieser Satz zur Gänze entfallen.

### RecType, Pos 001, Länge 001, Eingabe erforderlich:

Ist fix mit "D" zu befüllen.

### DocType, Pos. 002, Länge 003, Eingabe erforderlich:

Dokumententype ist fix mit "ORD" (=Order) zu befüllen.

### DocNum, Pos. 005, Länge 035, Eingabe erforderlich:

Das ist die interne Bestell-/Referenznummer vom Kunden.

### DocDate, Pos. 040, Länge 008, Eingabe erforderlich:

Datum im Format JJJJMMTT, zBsp. 20220307 (=7. März 2022).

### DlvryTxt1, Pos. 048, Länge 050, Eingabe erforderlich:

Hinweis zur Lieferung 1

### DlvryTxt2, Pos. 098, Länge 050, Optional:

Hinweis zur Lieferung 2

# 8.Artikelposition-Beschreibung EDI LITE

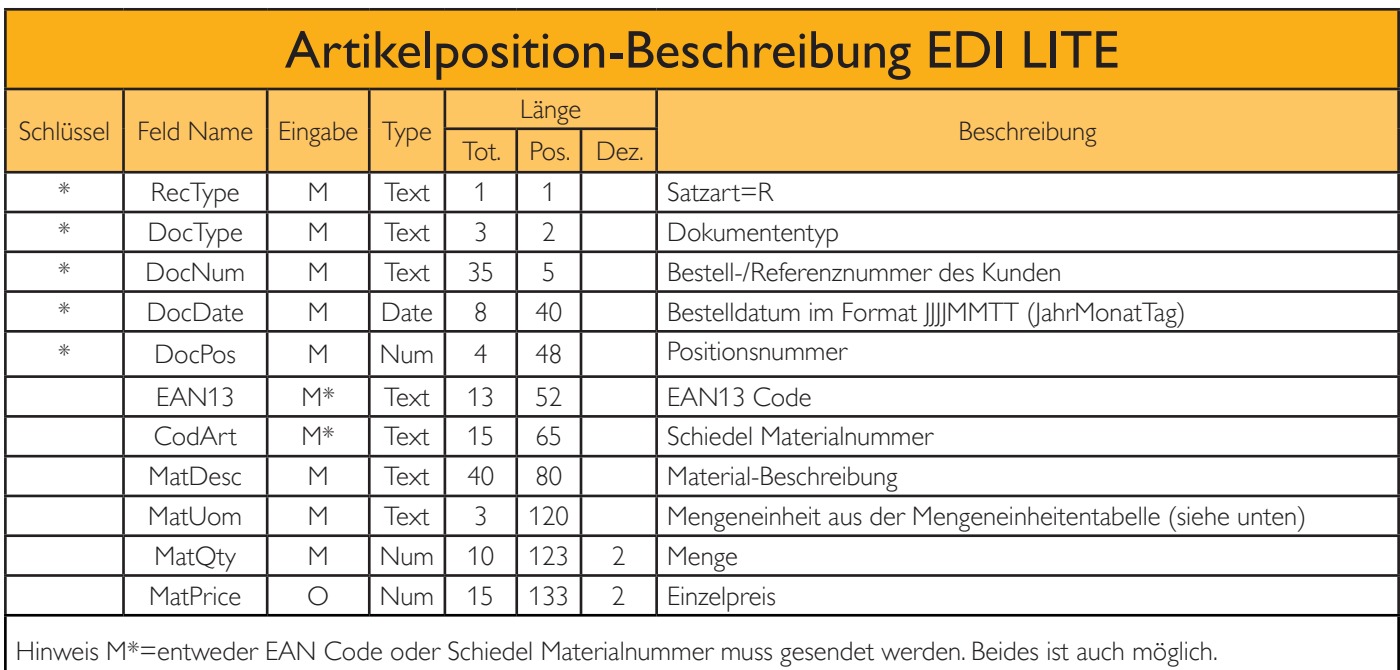

Schlüssel=Schlüsselfelder, Eingabe: M=Eingabe erforderlich, O=Optional, Feldart: Text=Alphanummerisch, Num= Nummerisch inklusive Dezimalstellen und führenden 0 (Null)

# 9. Regeln für die Befüllung Artikelposition

### RecType, Pos 001, Länge 001, Eingabe erforderlich:

Ist fix mit "R" zu befüllen.

### DocType, Pos. 002, Länge 003, Eingabe erforderlich:

Dokumententype ist fix mit "ORD" (=Order) zu befüllen.

#### DocNum, Pos. 005, Länge 035, Eingabe erforderlich:

Das ist die interne Bestell-/Referenznummer vom Kunden.

#### DocDate, Pos. 040, Länge 008, Eingabe erforderlich:

Datum im Format JJJJMMTT, zBsp. 20220307 (=7. März 2022).

DocPos, Pos 048, Länge 004, Eingabe erforderlich:

Positionsnummer fortlaufend, zum Beispiel 1 = 0001, 2=0002, usw.

#### EAN13, Pos 052, Länge 013, Eingabe erforderlich-Optional:

Identifikation des Materials: Diese erfolgt entweder über den EAN Code oder Schiedel Materialnummer im Feld CodArt auf Pos. 065. Eines der beiden Felder ist mindestens zu befüllen. Beide Felder können befüllt sein.

#### CodArt, Pos 065, Länge 015, Eingabe erforderlich-Optional:

Dieses Feld enthält die Schiedel-Materialnummer. Die Identifikation des Materials erfolgt entweder über den EAN Code auf Pos. 052 oder diese Schiedel Materialnummer. Eines der beiden Felder ist mindestens zu befüllen. Beide Felder können befüllt sein.

#### MatDesc, Pos 080, Länge 040, Eingabe erforderlich:

Artikelbeschreibung.

#### MatUom, Pos 120, Länge 003, Eingabe erforderlich:

Mengeneinheit aus Mengeneinheitentabelle in Kapitel 8.

#### MatQty, Pos 123, Länge 010, Decimals 2, Eingabe erforderlich:

Bestellmenge des Produktes

#### MatPrice, Pos 133, Länge 015, Decimals 2, Optional:

Einzelpreis des Materials. Der Einzelpreis dient zur Information. Die Peiskondition wird immer automatisch aus dem ERP Konditionssystem von Schiedel ermittelt.

## 10. Mengeneinheitentabelle

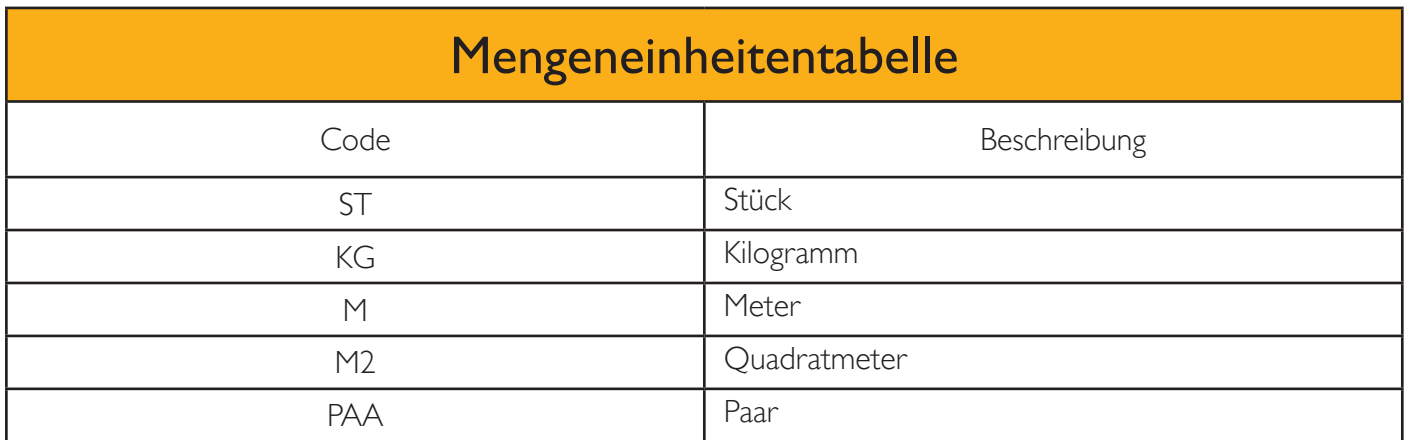

## 11. Hinweis zur Version 2

Versionsdatum: 22. April 2024

• Neu ab Version 2 im Kopfsatz (siehe Seite 4, 6)

Hinzugefügt das Feld DestCtry (=ISO Ländercode) bei abweichender Lieferadresse Hinzugefügt das Feld ShipEmail (=Emailadresse für Benachrichtigungszwecke)

Neuer Datensatz für Hinweise zur Lieferung "D"-Satz (siehe Seite 9-10)

## 12. Kontaktadresse

Für alle Fragen über EDI Lite zu Registrierung, Datenschnittstelle, Stammdaten, usw. steht Ihnen unsere Hotline gerne zur Verfügung. Sie erreichen diese über folgende Emailadresse:

Email: edi@schiedel.com

## 13. Registrierung

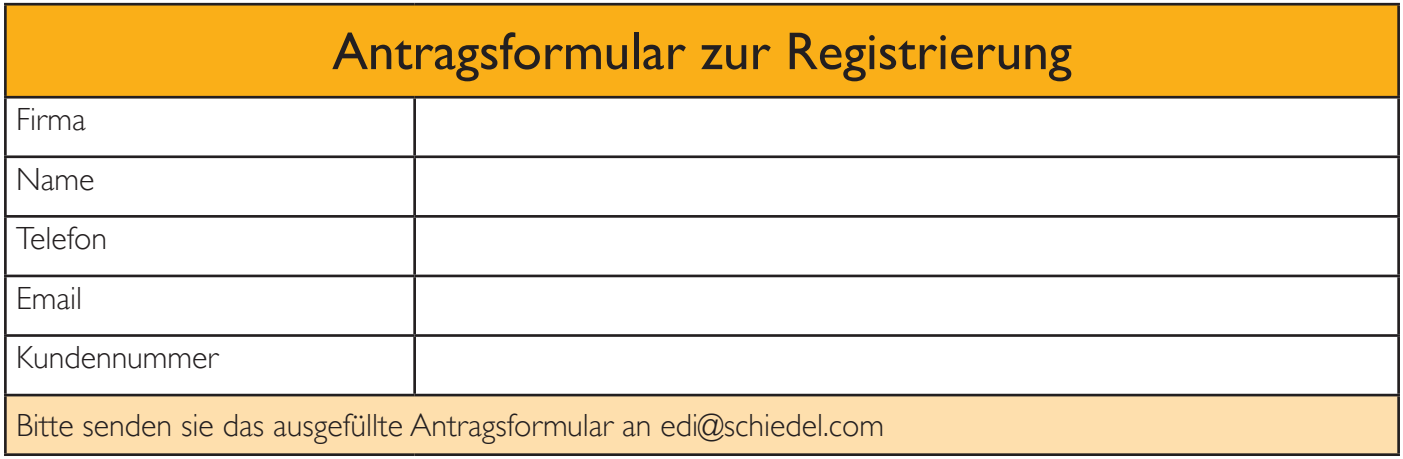